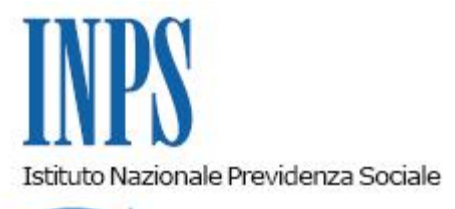

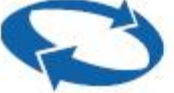

## *Direzione Centrale Entrate Direzione Centrale Sistemi Informativi e Tecnologici*

**Roma, 17-02-2016**

## **Messaggio n. 727**

Allegati n.1

OGGETTO: **Servizi per le aziende e consulenti: Rilascio nuova versione procedura Compilazione on line Uniemens – Percorso semplificato per lavoratori autonomi "Esercenti Attività Musicali"**

Con riferimento alla procedura di Compilazione On line dei flussi Uniemens raggiungibile sul Sito INPS attraverso il percorso:

 *"Servizi on line > Per tipologia di utente > Aziende, Consulenti e Professionisti"*

*selezionando la voce del menu di sinistra "Uniemens" e quindi la voce di sottomenu "Compilazione on-line",*

*si comunica che è stato predisposto un percorso semplificato, già disponibile in procedura, di compilazione delle denunce Uniemens riferite ai lavoratori autonomi "Esercenti Attività Musicali".*

*La procedura, in fase di inserimento del Codice Fiscale, riconosce automaticamente il soggetto quale "Lavoratore Autonomo Esercente Attività Musicale" sulla base dello specifico inquadramento (CSC 7.07.11 - cfr Circ 154 del dic 2014) e guida l'Utente nell'inserimento delle sole informazioni pertinenti.*

*Si allega il manuale che descrive il percorso semplificato.*

Il Direttore Generale Cioffi

Sono presenti i seguenti allegati:

Allegato N.1

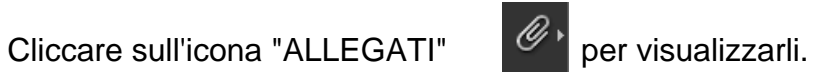